**From:** dopmannouncement **Sent:** Thursday, October 20, 2016 12:59 PM **To:** DOPM All Users <DOPMAllUsers@uabmc.edu> **Subject:** DOPM I.T. (Computer) Tip of the Week ‐‐ Reopen an unintentionally closed webpage tab

## How to **Reopen an unintentionally closed webpage tab**

Brought to you by Adim Premani ‐ one of the Student Techs in MT‐111

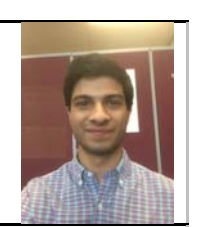

SITUATION: You have accidentally closed a tab for a website that you were working on or needed later.

SOLUTION: In most browsers, this simple combination of keys will automatically remember what you closed and reopen it:  $Ctrl + Shift + t$ 

Was this helpful? Do you have suggestions for a future Tip of the Week? Do you have any other comments? Let us know at dopmHelp@uabmc.edu

## *DOPM Announcements*

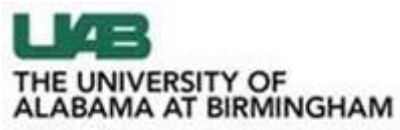

Knowledge that will change your world